, tushu007.com  $<<$ Visual C++ $>$ 

 $<<$ Visual C++ $>$ 

- 13 ISBN 9787115172952
- 10 ISBN 7115172951

出版时间:2008-2

页数:483

字数:837000

extended by PDF and the PDF

http://www.tushu007.com

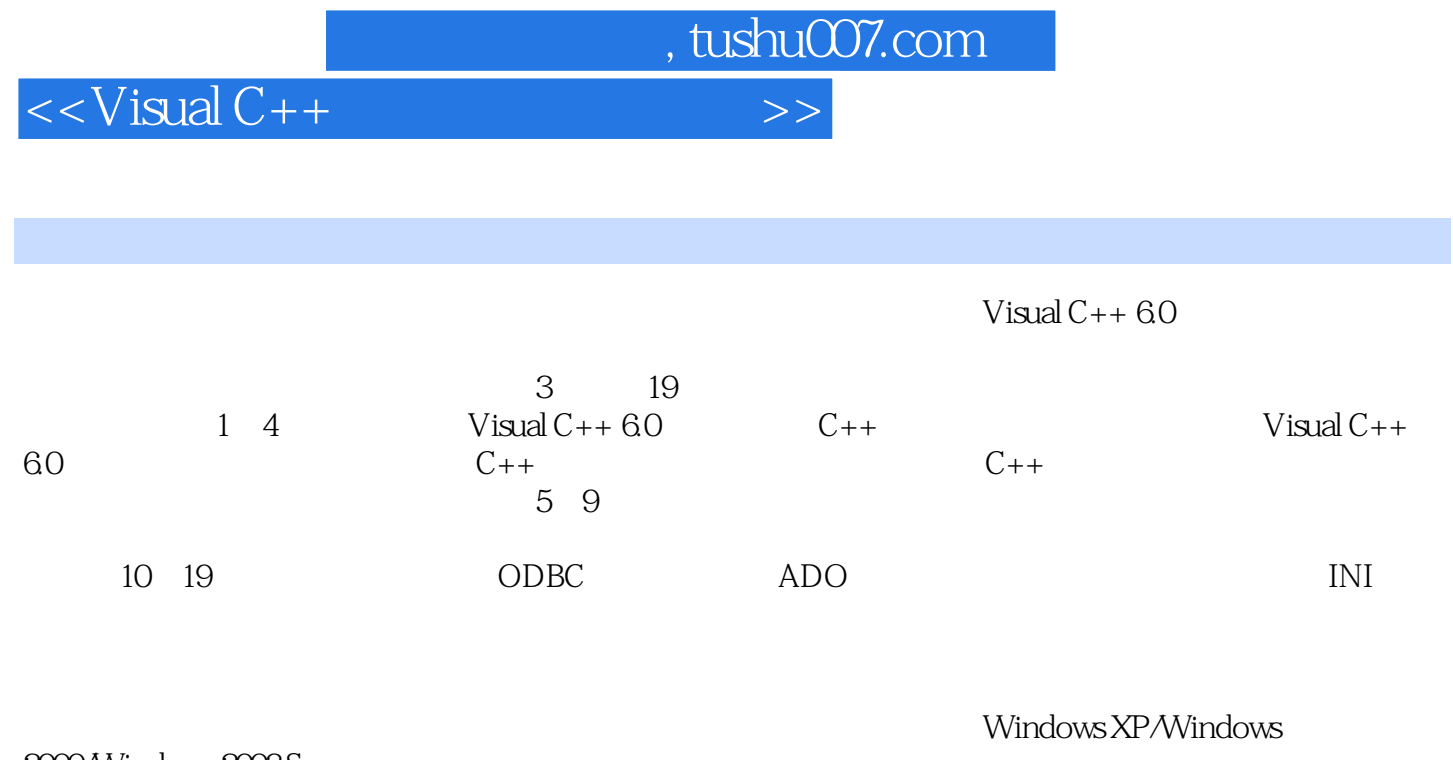

 $2000$ Windows  $2003$  Server<br>Visual C++

Visual C++

, tushu007.com

 $<<$ Visual C++ $>$ 

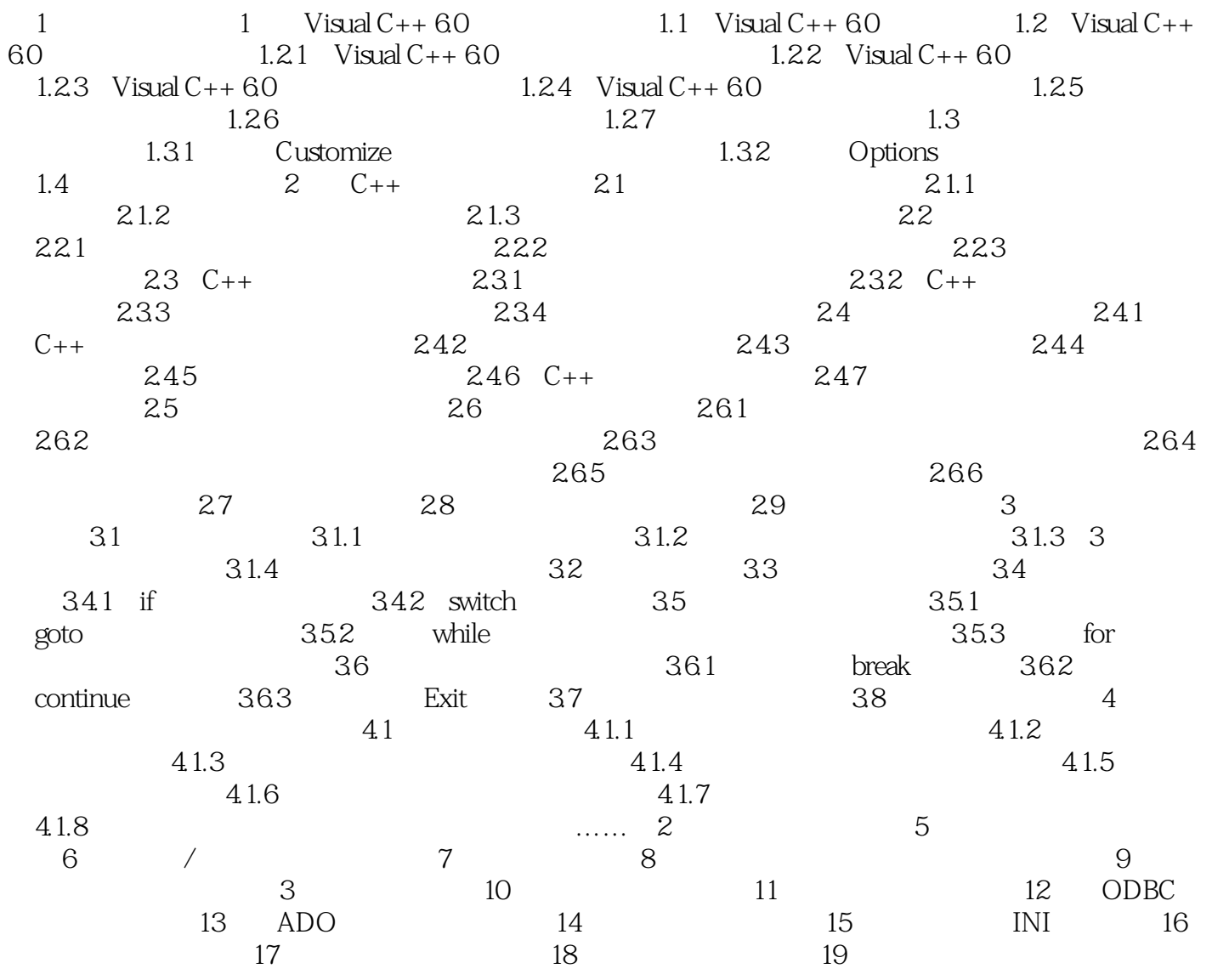

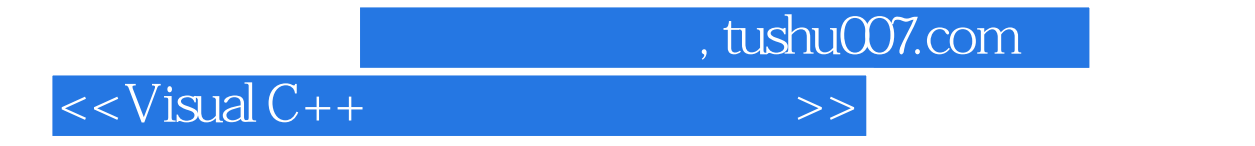

本站所提供下载的PDF图书仅提供预览和简介,请支持正版图书。

更多资源请访问:http://www.tushu007.com